Network Working Group Network Working Group H. Clark Request For Comments: 1856 BBN Planet<br>
Category: Informational September 1995 Category: Informational

The Opstat Client-Server Model for Statistics Retrieval

Status of this Memo

 This memo provides information for the Internet community. This memo does not specify an Internet standard of any kind. Distribution of this memo is unlimited.

#### Abstract

 Network administrators gather data related to the performance, utilization, usability and growth of their data network. The amount of raw data gathered is usually quite large, typically ranging somewhere between several megabytes to several gigabytes of data each month. Few (if any) tools exist today for the sharing of that raw data among network operators or between a network service provider (NSP) and its customers. This document defines a model and protocol for a set of tools which could be used by NSPs and Network Operation Centers (NOCs) to share data among themselves and with customers.

# 1.0 Introduction

 Network administrators gather data related to the performance, utilization, usability and growth of their data network. The primary goal of gathering the data is to facilitate near-term problem isolation and longer-term network planning within the organization. The amount of raw data gathered is usually quite large, typically ranging somewhere between several megabytes to several gigabytes of data each month. From this raw data, the network administrator produces various types of reports. Few (if any) tools exist today for the sharing of that raw data among network operators or between a network service provider (NSP) and its customers. This document defines a model and protocol for a set of tools which could be used by NSPs and Network Operation Centers (NOCs) to share data among themselves and with customers.

## 1.1 The OPSTAT Model

 Under the Operational Statistics model [1], there exists a common model under which tools exist for the collection, storage, retrieval and presentation of network management data.

Clark **Informational** Informational [Page 1]

 This document defines a protocol which would allow a client on a remote machine to retrieve data from a central server, which itself retrieves from the common statistics database. The client then presents the data to the user in the form requested (maybe to a X window, or to paper).

 The basic model used for the retrieval methods defined in this document is a client-server model. This architecture envisions that each NOC (or NSP) should install a server which provides locally collected information for clients. Using a query language the client should be able to define the network object of interest, the interface, the metrics and the time period to be examined. Using a reliable transport-layer protocol (e.g., TCP), the server will transmit the requested data. Once this data is received by the client it could be processed and presented by a variety of tools including displaying the data in a X window, sending postscript to a printer, or displaying the raw data on the user's terminal.

 The remainder of this document describes how the client and server interact, describes the protocol used between the client and server, and discusses a variety of other issues surrounding the sharing of data.

#### 2.0 Client-Server Description

## 2.1 The Client

 The basic function of the client is to retrieve data from the server. It will accept requests from the user, translate those requests into the common retrieval protocol and transmit them to the server, wait for the server's reply, and send that reply to the user.

 Note that this document does not define how the data should be presented to the user. There are many methods of doing this including:

- use a X based tool that displays graphs (line, histogram, etc.)
- generate PostScript output to be sent to a printer
- dump the raw data to the user's terminal

 Future documents based on the Operational Statistics model may define standard graphs and variables to be displayed, but this is work yet to be done (as of this writing).

Clark **Informational Informational** [Page 2]

# 2.2 The Server

 The basic function of the server is to accept connections from a client, accept some series of commands from the client and perform a series of actions based on the commands, and then close the connection to the client.

 The server must have some type of configuration file, which is left undefined in this document. The configuration file would list users that could access the server along with the authentication they would use. The configuration file should also allow the specification of the data items that the user should be permitted to access (and, by implication, not allowed to access). Server security concerns are specifically addressed in Section 4.

# 3.0 Protocol Commands

 This section defines the commands which may be transmitted to the server and the server responses to those commands. The available commands are:

 LOGIN - accept new connection EXIT - disconnect LIST - show available variables SELECT - mark data for retrieval STATUS - show the state of the server GET - download data to the client

 In addition, a state machine describing specific actions by the server is included. Server security concerns are addressed in Section 4.

 Note that in some of the descriptions below, the term <ASCII-STRING> is used. This refers to printable ASCII characters, defined as all letters, numbers, and special characters such as \$, %, or \*. It specifically excludes all special control characters in the lower parts of the character set (i.e.,  $0x00 - 0x1F$ ), and any such characters that are received by the server or client should be ignored.

Clark **Informational Informational** [Page 3]

## 3.1 Command Return Codes

The responses a server will return to a client are of the form:

```
 RETURN-INFO ::= <RETURN-CODE> " <ASCII-STRING> " | <RETURN-CODE>
 RETURN-CODE ::= <MAIN-CODE><COMMAND><SUB-CODE>
   MAIN-CODE ::= 1..9
   COMMAND \qquad ::= 1..9SUB-CODE ::= 0..9
   For each command sent to the server, the server returns a series of
   three digit numeric codes which specifies the result of the
   operation, plus optional ASCII text for humans. The value of MAIN-
   CODE specifies what happened, as in:
    1 Error
    9 Success / Informational
   The commands are encoded as:
    1 LOGIN
    2 SELECT
    3 STATUS
    4 LIST
    5 GET
    9 EXIT
   The following specific error codes must be supported by all servers
   and clients:
    110 Login Invalid
    113 Scanning Error during LOGIN
    120 SELECT Failed
    130 STATUS Failed
    140 LIST Failed
    141 Bad LIST encoding
    150 GET Failed
    151 GET doesn't support that type of encoding
    910 Login Accepted
    920 SELECT successful
    931 STATUS Output Starting
    932 STATUS Output Done
    941 LIST lookup successful, here comes the data!
    942 LIST dump done!
    951 GET lookup successful, here comes the data!
    952 GET dump done!
    990 Server closing connection after EXIT received
```
Clark **Informational Informational** [Page 4]

 Other codes may be used, but may not be supported by all clients or servers.

# 3.2 The LOGIN Command

 The LOGIN command authenticates a user to the server. The format of the LOGIN command is:

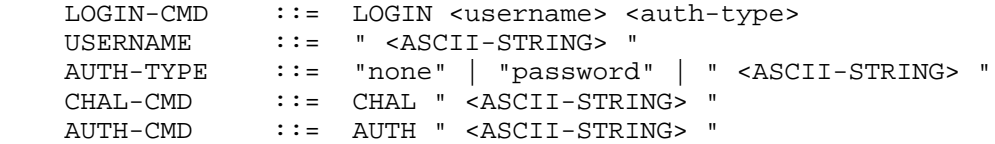

 The authentication types supported by each server will vary, but must include "none" and "password". Note that a server may or may not choose to allow logins via either of these methods, but it must recognize the two special authentication types.

 In processing a LOGIN command sequence, the server first checks the username and authentication type requested. If the username is invalid (e.g., there's no such user known to the server) or the authentication type requested is not supported by the server, then the server must return a 110 error and close the connection after faking the challenge/authentication process (see examples below).

 After passing the username and authentication type checking, a challenge must be sent. Note that the challenge will be specific to the type of authentication requested, and the ASCII string may be an empty string if no specific challenge is needed (such as in the password-only case). The next command the client returns must be an AUTH response, and if not, the server must close the connection. After processing the authentication information, the server must return a 910 code if the authentication process is successful, or a 110 error messsage if unsuccessful. Additionally, if the authentication fails, the server must immediately close the connection.

 If, at any point, during the LOGIN sequence, a syntax error occurs (a client doesn't send the correct number of arguments in the LOGIN command, for example), the server must return a 113 error and close the connection.

 If the special AUTH-TYPE of "none" is used, and the server allows the specified username (such as anonymous) to login without authentication, then the server should still send a "CHAL" response to get additional information about the person logging in. The server may then choose to allow or disallow the login based on the

Clark **Informational** Informational [Page 5]

 information returned in the AUTH response. An example of an invalid authentication type requested: >LOGIN "cow" "s/key" <CHAL "lo35098 98" >AUTH "COW DOG BARK CAT MOO MEOW" <110 "Login invalid" The server didn't support S/Key, but it made it appear to the user as if it did. An example of an authentication failure: >LOGIN "dog" "securid" <CHAL "enter passcode" >AUTH "103945" <110 "Login invalid" The user gave the wrong number for SecurID authentication. An example of a successful login: >LOGIN "cat" "password" <CHAL "send the dumb clear-text password" >AUTH "foobar" <910 "Login accepted" or >LOGIN "anonymous" "none" <CHAL "tell me who you are anyway" >AUTH "bessie@barn.farm.com" <910 "Login accepted" An example of a invalid username: >LOGIN "mule" "skey" <CHAL "78 lo39065" >AUTH "COW DOG FRED LOG COLD WAR"

 The server should have some type of logging mechanism to record both successful and unsuccessful login attempts for a system adminstrator to peruse.

<110 "Login invalid"

Clark **Informational Informational** [Page 6]

# 3.3 The EXIT Command

 The EXIT command disconnects a current user from the server. The format of the EXIT command is:

**EXTT** 

 Note that upon reception of an EXIT command, the server must always close the connection, even if it would be appropriate to return an ERROR return code.

A sample EXIT command:

- >EXIT <990 "OK, Bye now"
- 3.4 The SELECT Command

 The SELECT command is the function used to tag data for retrieval from the server. The SELECT command has the format:

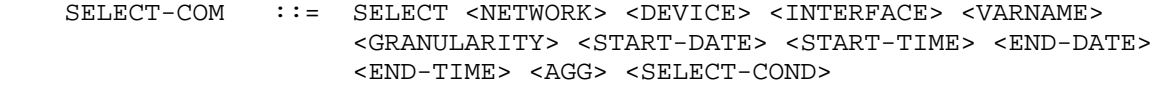

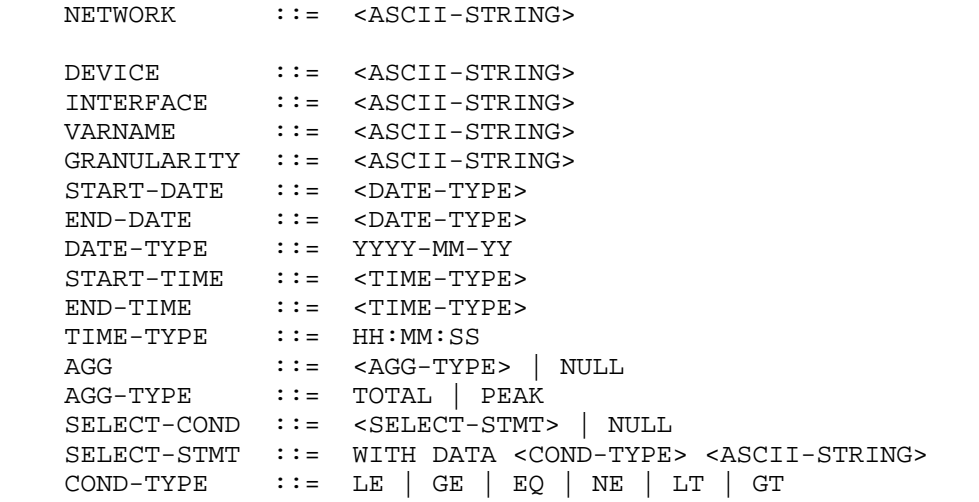

 If any conditional within the SELECT does not match existing data within the database (such as VARNAME, the S-DATE or E-DATE, or GRANULARITY), the server must return an ERROR (and hopefully a meaningful error message). The time values must be specified in GMT, and hours are specified in the range from 0-23. The granularity

Clark **Informational** Informational [Page 7]

should always be specified in seconds. A sample query might be:

 SELECT net rtr1 eth-0 ifInOctets 900 1992-01-01 00:00:00 1992-02- 01 23:59:59

 which would select all data from network "net" device "rtr1" interface "eth-0" from Jan 1, 1992 @ 00:00:00 to Feb 1, 1992 @ 23:59:59.

 Note that if the client requests some type of aggregation to be performed upon the data, then the aggregation field specifies how to perform the aggregration (i.e., total or peak) and the granularity specifies to what interval (in seconds) to agggregate the data to. For more details about the granularity types, see [1]. If the server cannot perform the requested action, then it must return a 120 error. The server may, if it wishes, use other error codes in the range 121-129 to convey more information about the specific error that occured. In either case, its recommended that the server return ASCII text describing the error.

 Upon completion of the data lookup, the SELECT must return the an indication of whether the lookup was successful and (if the search was successful) the tag associated with that data. If the lookup was successful, then information in the return code should be encoded as:

920 " TAG <ASCII-STRING> "

 In this case, the use of the word TAG is used as a handle for the selected data on the server. Note that this single handle may refer to one or more specific SNMP variables (refer to [1] for a further explanation).

 For example, if the tag "foobar" were assigned to the select example above, then the OK would be as:

920 "TAG foobar"

 It is recommended that the return tag string be less than 10 bytes long (this gives many tag combinations), although the server (and client) should be capable of handling arbitrary length strings. There is no requirement that the TAG have any particular meaning and may be composed of arbitrary strings.

 The server must keep any internal information it needs during a session so that all SELECT tags can be processed by GET or other commands. If a server doesn't have the resources to process the given SELECT, it must return an error message.

Clark **Informational Informational** [Page 8]

 It is the responsibility of the client to store information about the data that a particular tag corresponds to, i.e., if the server had returned a tag "1234" for ifInOctet data for October 1993, then the client must store that information someplace as the variables which correspond to that tag cannot be retrieved from the server.

#### 3.5 The STATUS Command

 The STATUS command shows the general state of the server plus listing all data sets which have been tagged via the SELECT command. The STATUS command has no arguments. The output from a STATUS command is:

```
 STATUS-DATA ::= <SERVER-STATUS> <SERVER-TAG-LIST>
 SERVER-STATUS ::= "STATUS= " <STATUS-FIELDS>
 STATUS-FIELDS ::= "OK" | "NOT-OK"
 SERVER-TAG-LIST ::= <SERVER-TAG> | NULL
 SERVER-TAG ::= "TAG" <TAG-ID> "SIZE" <NUMBER>
```
 The number returned in the SIZE field represents the number of octets of data represented by the particular TAG. The server must return a 931 message before the STATUS output starts, and a 932 message at the end of the STATUS output. If any type of failure occurs, then a 130 error messages must be sent. If the server prefers, it may send a message in the range of 131-139 if it wishes, but its recommended that the server always return ASCII describing the enoutered error. For example, a sample output might look like:

```
 >STATUS
 <931 "STATUS Command Starting"
 <STATUS= OK
 <TAG 1234 SIZE 123456
 <TAG ABCD SIZE 654321
 <932 "STATUS Command successful"
```
or

 >STATUS <130 "Can't get STATUS right now, sorry."

or

```
 >STATUS
 <931 "STATUS Command Starting"
 <STATUS= OK
 <TAG 1234 SIZE 1
 <131 "Oops, error reading TAG table, sorry."
```
Clark Informational [Page 9]

3.6 The GET Command

 The GET command actually retrieves the data chosen via a previous SELECT command. The GET command has the format:

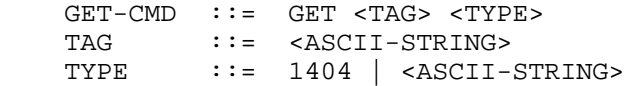

 If the TAG matches a previously returned TAG from a SELECT statement, then the previously tagged data is returned. If the TAG is invalid (i.e., it hasn't been previously assigned by the server), then the server must return an error. The TYPE specifies the encoding of the data stream. All servers must support "1404" encoding. Others forms may be supported as desired.

 If the server, while retrieving the data, cannot retrieve some portion of the data (i.e., some of the data previously found disappeared between the time of the SELECT and the time of the GET), then the server must return a 150 error. If the client requests an encoding type not supported by the server, then the server must return a 151 error.

The format of the returned data is as follows:

 RETURN-DATA-TYPE ::= START-DATA <RETURN-TYPE> <DATA> END-DATA RETURN-TYPE ::= 1404 | <ASCII-STRING>

An example would be:

 >GET ABC 1404 <951 "OK, here it comes!" <START-DATA 1404

1404 data stream here...

 <END-DATA <952 "All done!"

Error examples:

 >GET ABC STRONG-CRYPT <151 "Sorry, that encoding not available here"

or

 >GET ABC 1404 <951 "OK, here it comes!"

Clark **Informational Informational** [Page 10]

<START-DATA 1404

1404 data stream here...

 <END-DATA <150 "Whoa, bad data..."

 If any type of error code is returned by the server, the client must discard all data received from the server.

3.7 The LIST Command

 The LIST command allows the client to query the server about available data residing on the server. The LIST command has the format:

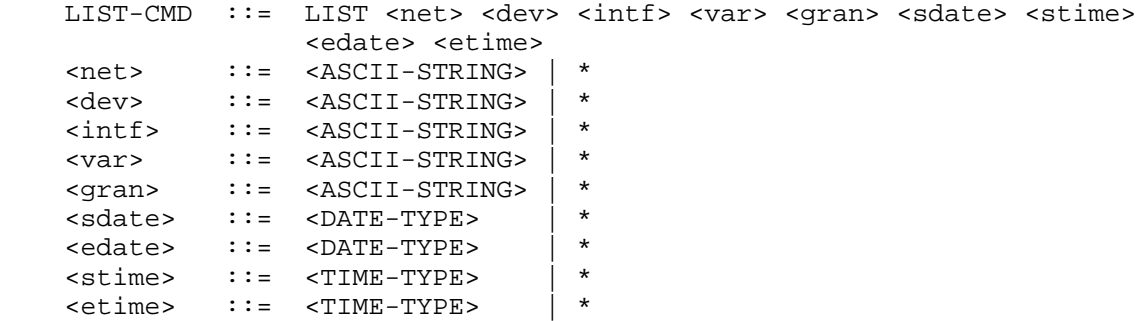

 For example, to get a list of networks that the server has data for, you would use the command:

LIST \* \* \* \* \* \* \* \* \*

The command

LIST netx rtry \* \* \* \* \* \* \*

will list all interfaces for rtry. The command

LIST netx rtry \* ifInOctets \* 1993-02-01 \* \* \*

 will get the list of interfaces on device "rtry" in network "netx" which have values for the variable "ifInOctets" after the start date of Februrary 1, 1993.

Clark **Informational** [Page 11]

To process wildcards in a LIST command, follow these rules:

- 1) Only the leftmost wildcard will be serviced for a given LIST command
- 2) If all fields to the right of the leftmost wildcard are wildcards, then all values for the wildcard being processed will be returned.
- 3) If specific values are given for fields to the right of the wildcard being serviced, then the specific values must match a known value

The output from the LIST command is formatted as follows:

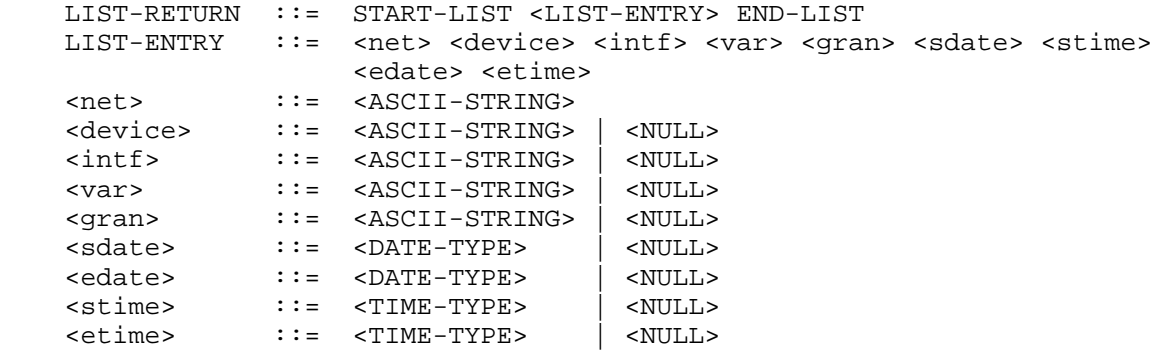

 Note that only the fields with values in them will be returned by the server. For example, the query to find the interfaces on rtry:

```
 >LIST netx rtry * * * * * * *
 <941 "OK, here comes the list..."
 <START-LIST
 <netx rtry intf1
 <netx rtry intf2
 <netx rtry intf3
 <END-LIST
 <942 "all done"
```
 The query to find interfaces having ifInOctets data with a 15 minute granularity:

```
 >LIST netx rtry * ifInOctets 15min * * * *
 <941 "OK, here comes the list..."
 <START-LIST
 <netx rtry intf1
 <netx rtry intf2
 <netx rtry intf3
 <END-LIST
```
Clark Informational [Page 12]

<942 "all done"

 If, while processing a LIST command, the server encounters an error, then the server must return a 140 error message. If the server cannot process the LIST command (syntax error, etc.), then it must return a 141 message. For example:

 >LIST netx rtry <141 "huh, bad list dude"

or

 >LIST netx rtry \* ifInOctets 15min \* \* \* \* <941 "OK, here comes the list..." <START-LIST <netx rtry intf1 <netx rtry intf2 <netx rtry intf3 <END-LIST <140 "Whoa, bad list dude, please ignore"

3.8 The Server State Machine

 The state machine pictured below describes how a server should interact with a client:

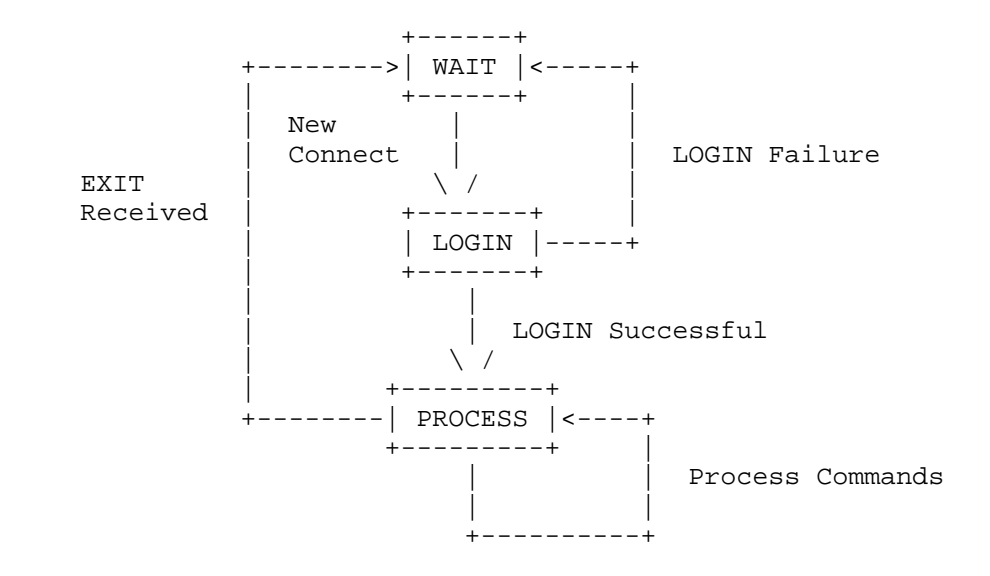

Clark Informational [Page 13]

 The server normally stays in WAIT (after starting and initialization) until a new connection is made from a client. The first command a client must issue is a LOGIN command, otherwise the server must immediately close the connection. If the login process fails in any way (as described in 3.2), then the server must immediately close the connection and return to the WAIT state.

 Once a successful LOGIN is received, the server enters the PROCESS state where it processes some number of LIST, GET, STATUS, and SELECT commands. Any other command received while in this state must be ignored, except for the EXIT command. Once an EXIT command is received, the server exits immediately (after perfoming any needed internal bookkeeping) and returns to the WAIT state. Any command a server receives while processing a command (e.g., if you send an "EXIT" while a large "GET" is being processed) will be ignored until the command being processed completes.

 If the data connection to the client closes for any reason while the server is in the PROCESS state, the server must immediately close its connection and do any associated internal cleanup and return to the LOGIN state.

# 4.0 Security Issues

 There are legal, ethical and political concerns of data sharing. For this reason there is a need to insure integrity and confidentiality of any shared data. Although not specified in this standard, mechanisms to control a user's access to specific data about specific objects may need to be included in server implementations. This could potentially be done in several ways, including a configuration file that listed the objects a user was allowed to access or limiting file access by using file permissions within a given file system. At a minimum, the server should not allow default access to all data on the server.

 Additionally, the server should strictly follow the state diagram shown in section 3.8. The server should be tested with arbitrary strings in the command fields to ensure that no unexpected security problems will be caused by the server. The server should specifically discard illegal ASCII characters as discussed in section 3.0. If the server executes other programs, then the server must verify that no unexpected side-effects will occur as the result of the invocation or the arguments given to that program. The server should always verify that all data is contained within the input buffer, and that a long input string from a client will not cause unexpected side-effects.

Clark **Informational** [Page 14]

 Finally, given the relative insecurity of the global Internet, and the presence of packet-sniffing capability, several considerations must be weighed. The authentication process via the LOGIN process must be strictly adhered to, and the use of one-time authentication is strongly encouraged. It is also suggested that the data returned from the server be protected (such as through encryption) so that no sensitive data is revealed by accident.

5.0 Summary

 This document defines a protocol which could be used in a client server relationship to retrieve statistics from a remote database server.

 Much work remains to be done in the area of Operational Statistics including questions such as:

- what "standard" graphs or "variables" should always be made available to the user?
- what additions to the standard MIB would make the network manager's job easier?

## 6.0 References

 [1] Stockman, B., "A Model for Common Operational Statistics", RFC 1404, NORDUnet/SUNET, January 1993.

Clark **Informational Informational** [Page 15]

Appendix A: Sample Client-Server Sessions Session 1: Check available variables on device rtr1 interface eth0 >LOGIN "henry" "skey" <CHAL "78 lo35098" >AUTH "COW MOO DOG BARK CAT MEOW" <910 "Login OK, what now?" >LIST OARnet rtr1 eth0 \* \* \* \* <941 "List lookup OK, here it comes!" <START-LIST <OARnet rtr1 eth0 ifInOctets <OARnet rtr1 eth0 ifOutOctets <OARnet rtr1 eth0 ifInErrors <OARnet rtr1 eth0 ifOutErrors <END-LIST <942 "List done!" >EXIT <990 "OK, Bye now!" Session 2: Retrieve a bit of data from the server >LOGIN henryc "skey" <CHAL "78 lo35098" >AUTH "COW MOO DOG BARK CAT MEOW" <910 "Login OK, what now?" >SELECT OARnet rtr1 eth0 InBytes 15min 1993-02-01 00:00:00 1993-03-01 23:59:59 <920 "TAG blah" >STATUS <931 "here it comes..." <STATUS= OK <TAG blah SIZE 654321 <932 "all done" >GET blah 1404 <951 "here it comes..." <START-DATA 1404 1404 data here <END-DATA <952 "wow, all done" >EXIT <990 "OK, bye"

Clark **Informational Informational** [Page 16]

Author's Address

Henry Clark BBN Planet Corp. 150 Cambridge Park Dr. Cambridge, MA 02140

Phone: (617) 873-4622 EMail: henryc@bbnplanet.com

Clark **Informational** Informational [Page 17]